## **TRINITY CONCEPT CYBERNETICS LIMITED**

**.** 基 **.** 業 **.** 數 **.** 碼 **.** 領 **.** 域 **.** 有 **.** 限 **.** 公 **.** 司 **¼**

[www.trinityconcept.com.hk](http://www.trinityconcept.com.hk) email: [info@trinityconcept.com.hk](mailto:info@trinityconcept.com.hk)

## 蓮騰系統復原卡 **.** 自訂安裝 **.** 磁碟設定 **.** 範例集 **(MAX) v1.0.1**

範例 1: 單一作業系統 (e.g. Win 98/2000/Xp), 每次即時復原,預留一不復原分割空間作擺放視窗作業系統置換檔的位置

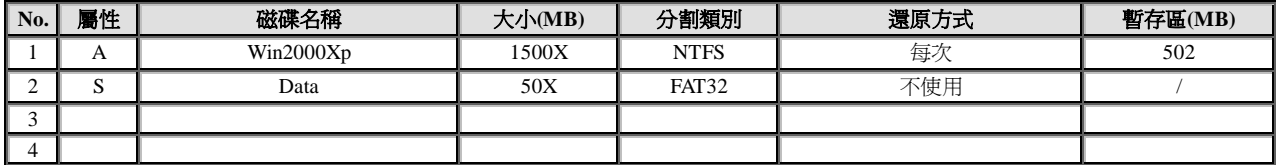

範例 2: 雙作業系統 (e.g. WinXp & Win98),每次即時復原,預留一不復原分割空間給兩個作業系統同時分享使用

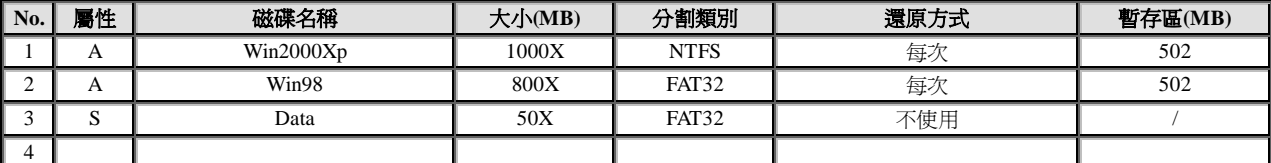

範例 3: 雙作業系統 (e.g. WinXp & Win98),有各自專屬資料碟,每次即時復原,分割空間獨立配置於個別作業系統

| No. | 屬性 | 磁碟名稱      | 大小(MB) | 分割類別        | 還原方式 | 暫存區(MB) |
|-----|----|-----------|--------|-------------|------|---------|
|     | A  | Win2000Xp | 1000X  | <b>NTFS</b> | 每次   | 502     |
|     |    | Win2000Xp | 50X    | FAT32       | 不使用  |         |
|     | A  | Win98     | 800X   | FAT32       | 每次   | 502     |
|     |    | Win98     | 50X    | FAT32       | 不使用  |         |

範例 4: NT 作業系統 (e.g. WinNT),每次即時復原,開機碟應分割在硬碟的前 2000MB 而且只能使用最大 4.3GB 的空間

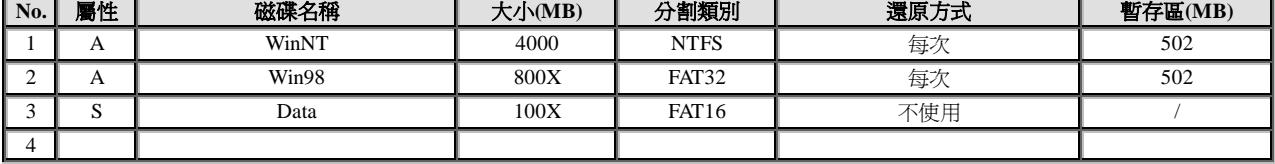

範例 5: Linux 作業系統 (e.g. Redhat), 手動備份復原, RedHat 7.0 以前的版本只能裝在硬碟的前 2000MB

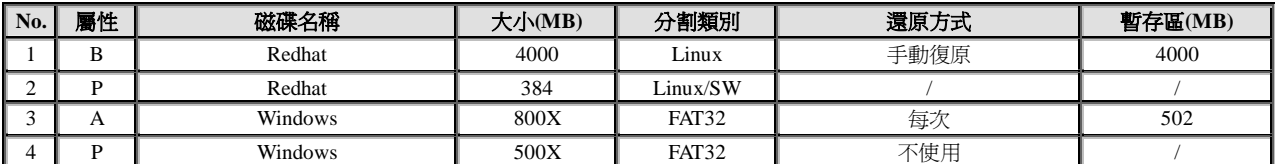

範例 6: Linux 作業系統 (e.g. Redhat 9),不復原 (適合作 SNCOPY 網路復原)

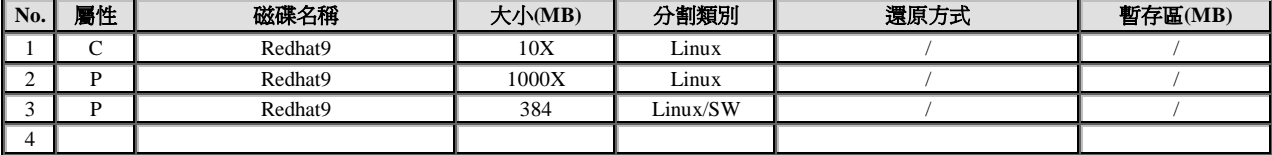

Ref:<http://www.redhat.com/docs/manuals/linux/RHL-9-Manual/install-guide/s1-diskpartitioning.html#S2-DISKPARTRECOMMEND>

範例 7: 雙作業系統 (e.g. WinXp & Win98), 預留空間作 SNCOPY 半自動網路拷貝

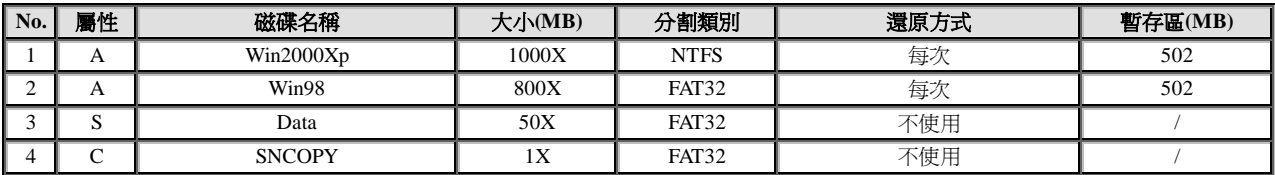